**ANOVA output on effect of N on maize grain Fe concentration in Hwedza District** 

> mod\_Hwedza<-lm(MarutaMaize~Blk+Treatment,data=GrainFe) > anova(mod\_Hwedza) Analysis of Variance Table Response: MarutaMaize Df Sum Sq Mean Sq F value Pr(>F) Blk 2 70.098 35.049 0.9205 0.4567 Treatment 6 173.899 28.983 0.7612 0.6300 Residuals 5 190.384 > mod\_Hwedza\_c<-lm(MarutaMaize~Blk+C1+C2+C3+C4+C5+C6,data=GrainFe) > anova(mod\_Hwedza\_c) Analysis of Variance Table Response: MarutaMaize Sum Sq Mean Sq F value  $Pr(>F)$ Blk 2 70.098 35.049 0.9205 0.4567 C1 1 1.464 1.464 0.0384 0.8523<br>C2 1 49.607 49.607 1.3028 0.3054 C2 1 49.607 49.607 1.3028 0.3054 C3 1 6.184 6.184 0.1624 0.7036 C4 1 22.930 22.930 0.6022 0.4728 C5 1 61.897 61.897 1.6256 0.2583 C6 1 31.818 31.818 0.8356 0.4026 5 190.384

**ANOVA output on effect of N on cowpea grain Fe concentration in Hwedza District** 

mod\_Hwedza\_ln<-lm(log(MarutaCowpea)~Blk+Treatment,data=GrainFe) > anova(mod\_Hwedza\_ln) Analysis of Variance Table

Response: log(MarutaCowpea) Df Sum Sq Mean Sq F value Pr(>F) Blk 2 0.031625 0.0158123 2.7885 0.10125 Treatment 6 0.081032 0.0135053 2.3817 0.09465 . Residuals 12 0.068046 0.0056705  $- - -$ > mod\_Hwedza\_c<-lm(log(MarutaCowpea)~Blk+C1+C2+C3+C4+C5+C6,data=GrainFe) > anova(mod\_Hwedza\_c) Analysis of Variance Table Response: log(MarutaCowpea) Df Sum Sq Mean Sq F value Pr(>F) Blk 2 0.031625 0.0158123 2.7885 0.10125 C1  $1\overline{0.023675} \overline{0.0236754}$  4.1752 0.06362<br>
C2  $1\overline{0.025795} \overline{0.0257950}$  4.5490 0.05428<br>
C3  $1\overline{0.020210} \overline{0.0202098}$  3.5640 0.08346 C2 1 0.025795 0.0257950 4.5490 0.05428 .

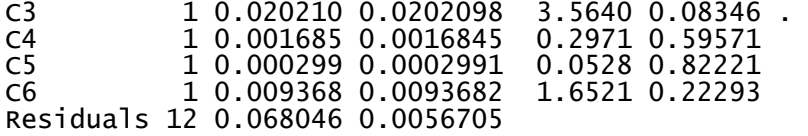

**ANOVA output on effect of N on grain Fe concentration of the high Fe finger millet "seed pool" grown in Hwedza** 

mod\_Hwedza<-lm(MarutaHigh~Blk+Treatment,data=GrainFe) > anova(mod\_Hwedza) Analysis of Variance Table Response: MarutaHigh<br>Df Sum So Df Sum Sq Mean Sq F value Pr(>F)<br>Blk 3 4598.3 1532.77 1.2901 0.3081 4598.3 1532.77 Treatment 6 4778.8 796.47 0.6703 0.6749

Residuals 18 21386.4 1188.13 > mod\_Hwedza\_c<-lm(MarutaHigh~Blk+C1+C2+C3+C4+C5+C6,data=GrainFe) > anova(mod\_Hwedza\_c) Analysis of Variance Table

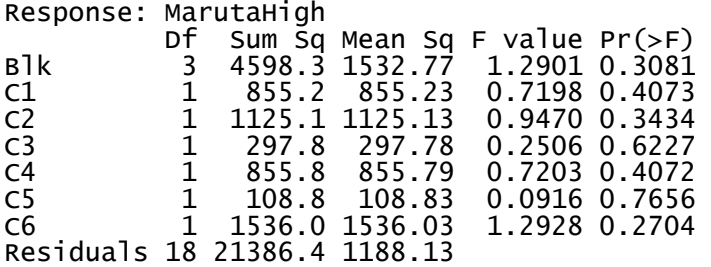

---

**ANOVA output on effect of N on maize grain Fe concentration in Mutasa District** 

mod\_Mutasa\_ln<-lm(log(MuteerereMaize)~Blk+Treatment,data=GrainFe) > anova(mod\_Mutasa\_ln) Analysis of Variance Table Response: log(MuteerereMaize) Df Sum Sq Mean Sq F value Pr(>F)<br>Blk 3 0.04551 0.015171 0.1022 0.9577 f `Sum Sq Mean Sq F value Pr(>F)<br>3 0.04551 0.015171 0.1022 0.9577<br>6 1.38594 0.230990 1.5558 0.2201 Treatment 6 1.38594 0.230990 1.5558 0.2201 Residuals 17 2.52402 0.148472 > mod\_Mutasa\_c<-lm(log(MuteerereMaize)~Blk+C1+C2+C3+C4+C5+C6,data=GrainFe) > anova(mod\_Mutasa\_c) Analysis of Variance Table Response: log(MuteerereMaize) Df Sum Sq Mean Sq F value Pr(>F) Blk 3 0.04551 0.01517 0.1022 0.95766 C1 1 0.11627 0.11627 0.7831 0.38854 C<sub>2</sub> 1 0.00691 0.00691 0.0466 0.83173<br>C3 1 0.62142 0.62142 4.1854 0.05657 C3 1 0.62142 0.62142 4.1854 0.05657<br>C4 1 0.00112 0.00112 0.0076 0.93177 C4 1 0.00112 0.00112 0.0076 0.93177 C5 1 0.11767 0.11767 0.7925 0.38576 C6 1 0.52255 0.52255 3.5195 0.07793 . Residuals 17 2.52402 0.14847

**ANOVA output on effect of N on cowpea grain Fe concentration in Mutasa District** 

anova(mod\_Mutasa\_ln) Analysis of Variance Table Response: log(MuteerereCowpea) Df Sum Sq Mean Sq F value Pr(>F) Blk 3 0.13607 0.045357 1.4875 0.2516 Treatment 6 0.38289 0.063815 2.0928 0.1050 Residuals 18 0.54885 0.030492 > > mod\_Mutasa\_c< lm(log(MuteerereCowpea)~Blk+C1+C2+C3+C4+C5+C6,data=GrainFe) > anova(mod\_Mutasa\_c) Analysis of Variance Table Response: log(MuteerereCowpea) Df Sum Sq Mean Sq F value Pr(>F)<br>Blk 3 0.13607 0.045357 1.4875 0.25161 Blk 3 0.13607 0.045357 1.4875 0.25161 C1 1 0.02077 0.020767<br>C2 1 0.07509 0.075092

C2 1 0.07509 0.075092 2.4627 0.13399

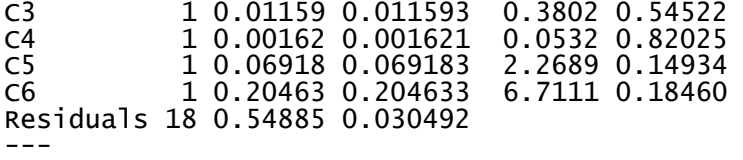

**ANOVA output on effect of N on grain Fe concentration of the high Fe fingermillet "seedpool" in Mutasa** 

mod\_Mutasa\_ln<-lm(log(NyamhosvaHigh)~Blk+Treatment,data=GrainFe) > anova(mod\_Mutasa\_ln) Analysis of Variance Table Response: log(NyamhosvaHigh) Df Sum Sq Mean Sq F value Pr(>F) Blk 3 0.5787 0.19290 0.5925 0.6289 Treatment 6 1.5018 0.25030 0.7688 0.6053 Residuals 16 5.2091 0.32557 > mod\_Mutasa\_c<-lm(log(NyamhosvaHigh)~Blk+C1+C2+C3+C4+C5+C6,data=GrainFe) > anova(mod\_Mutasa\_c) Analysis of Variance Table Response: log(NyamhosvaHigh) Df Sum Sq Mean Sq F value Pr(>F) Blk 3 0.5787 0.19290 0.5925 0.6289 C1 1 0.4037 0.40373 1.2401 0.2819 C2 1 0.0566 0.05661 0.1739 0.6822 C3 1 0.2392 0.23920 0.7347 0.4040 C4 1 0.1290 0.12900 0.3962 0.5379 C5 1 0.6495 0.64946 1.9949 0.1770 1 0.0238 0.02381 Residuals 16 5.2091 0.32557

**ANOVA output on effect of N on grain Fe concentration of the low Fe fingermillet "seedpool" in Mutasa** 

```
mod_Mutasa_ln<-lm(log(NyamhosvaLow)~Blk+Treatment,data=GrainFe) 
> anova(mod_Mutasa_ln) 
Analysis of Variance Table 
Response: log(NyamhosvaLow) 
Df Sum Sq Mean Sq F value Pr(>F)<br>Blk    3 0.35472 0.118241 1.9223 0.1622
             Blk 3 0.35472 0.118241 1.9223 0.1622 
Treatment 6 0.22852 0.038087
Residuals 18 1.10720 0.061511 
> mod_Mutasa_c<-lm(log(NyamhosvaLow)~Blk+C1+C2+C3+C4+C5+C6,data=GrainFe) 
> anova(mod_Mutasa_c) 
Analysis of Variance Table 
Response: log(NyamhosvaLow) 
Df Sum Sq Mean Sq F value Pr(>F)<br>Blk    3 0.35472 0.118241 1.9223 0.1622
Blk 3 0.35472 0.118241 1.9223 0.1622 
C1 10.11739 0.117388 1.9084 0.1840<br>C2 1 0.04158 0.041578 0.6759 0.4217<br>C3 1 0.05268 0.052680 0.8564 0.3670
C2 1 0.04158 0.041578 0.6759 0.4217 
C3 1 0.05268 0.052680 0.8564 0.3670 
C4 1 0.01308 0.013077 0.2126 0.6503<br>C5 1 0.00237 0.002366 0.0385 0.8467
             1 0.00237 0.002366 0.0385 0.8467<br>1 0.00143 0.001435 0.0233 0.8803
C6 1 0.00143 0.001435
```
Residuals 18 1.10720 0.061511